## **Seite 207**

## **Detaillierte Lösung für SHARP EL-9900G**

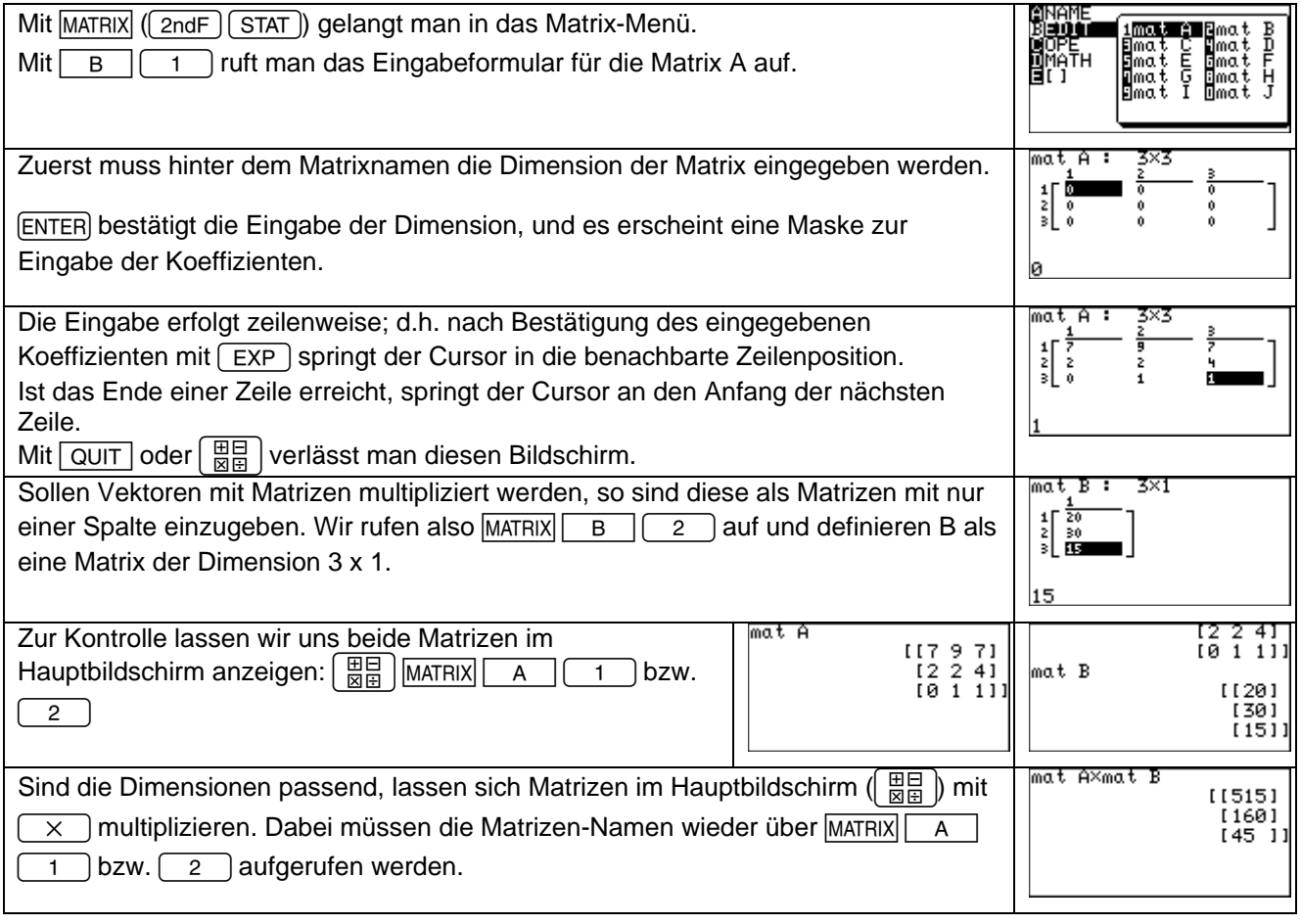

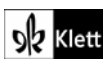